# Package 'DOSE'

October 17, 2020

Type Package

Title Disease Ontology Semantic and Enrichment analysis

Version 3.14.0

Maintainer Guangchuang Yu <guangchuangyu@gmail.com>

Description This package implements five methods proposed by Resnik, Schlicker, Jiang, Lin and Wang respectively for measuring semantic similarities among DO terms and gene products. Enrichment analyses including hypergeometric model and gene set enrichment analysis are also implemented for discovering disease associations of high-throughput biological data.

**Depends**  $R$  ( $> = 3.4.0$ )

Imports AnnotationDbi, BiocParallel, DO.db, fgsea, ggplot2, GOSemSim (>= 2.0.0), methods, qvalue, reshape2, stats, utils

Suggests prettydoc, clusterProfiler, knitr, org.Hs.eg.db, testthat

VignetteBuilder knitr

ByteCompile true

License Artistic-2.0

URL <https://guangchuangyu.github.io/software/DOSE>

BugReports <https://github.com/GuangchuangYu/DOSE/issues>

biocViews Annotation, Visualization, MultipleComparison, GeneSetEnrichment, Pathways, Software

RoxygenNote 7.0.2

git\_url https://git.bioconductor.org/packages/DOSE

git branch RELEASE 3 11

git\_last\_commit ca50c00

git\_last\_commit\_date 2020-04-27

Date/Publication 2020-10-16

Author Guangchuang Yu [aut, cre], Li-Gen Wang [ctb], Vladislav Petyuk [ctb], Giovanni Dall'Olio [ctb], Erqiang Hu [ctb]

# <span id="page-1-0"></span>R topics documented:

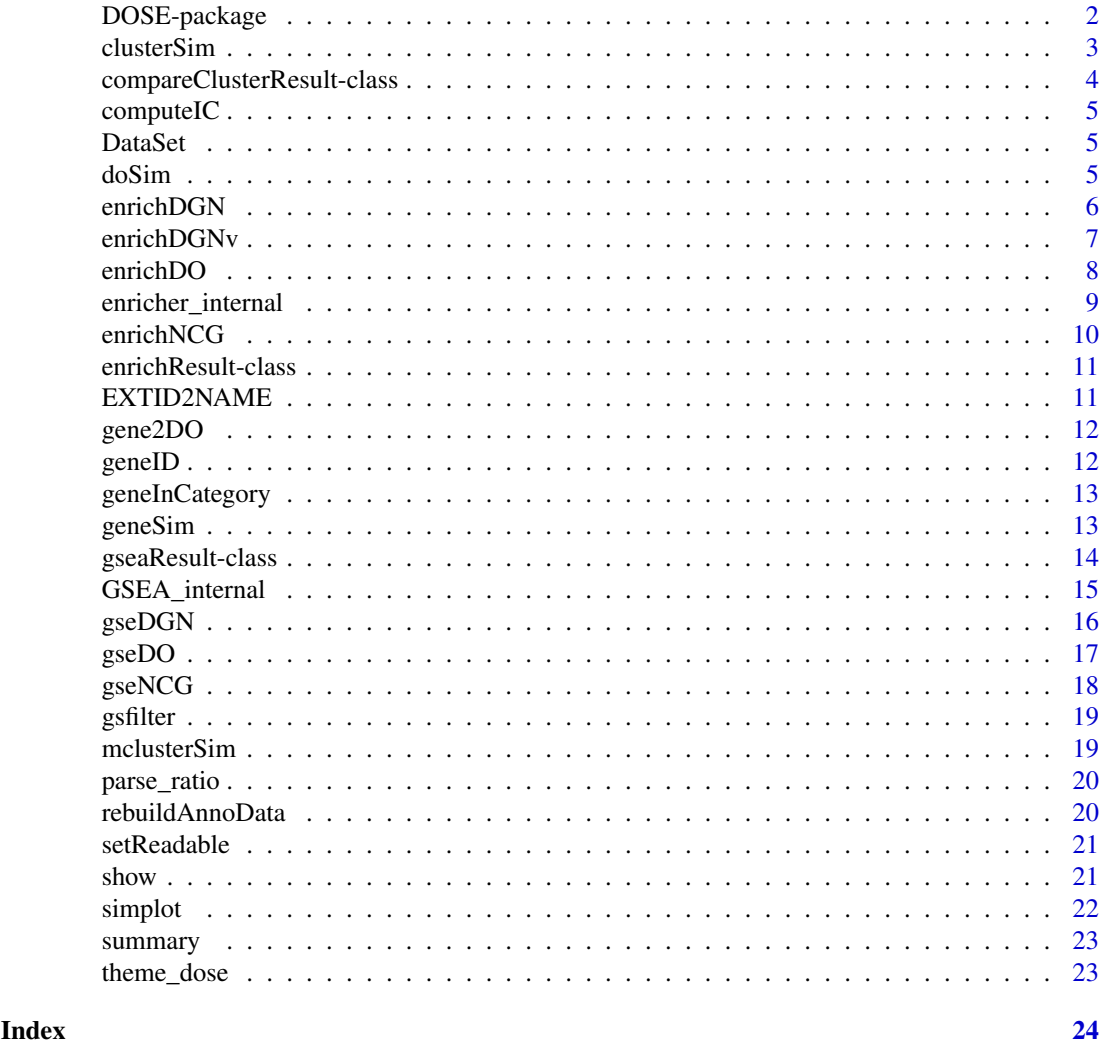

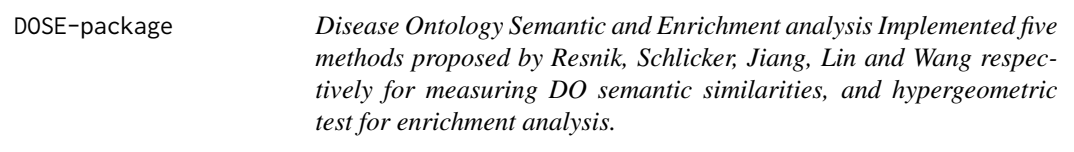

### Description

This package is designed to estimate DO-based semantic similarity measurement and enrichment analysis.

#### <span id="page-2-0"></span>clusterSim 3

### Details

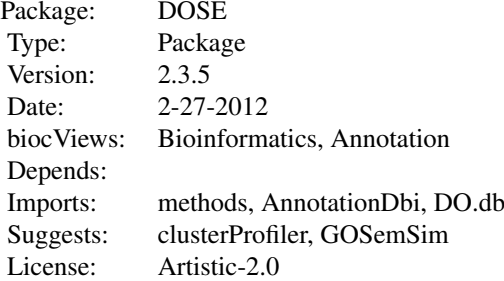

#### Author(s)

Guangchuang Yu, Li-Gen Wang

Maintainer: Guangchuang Yu <guangchuangyu@gmail.com>

### See Also

[enrichResult](#page-10-1)

clusterSim *clusterSim*

#### Description

semantic similarity between two gene clusters

### Usage

```
clusterSim(cluster1, cluster2, measure = "Wang", combine = "BMA")
```
### Arguments

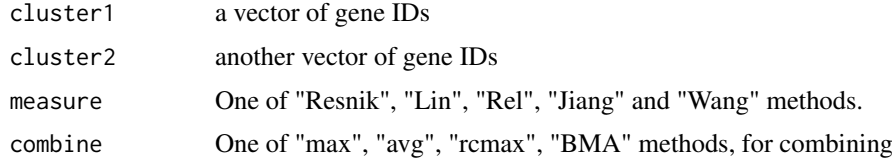

#### Details

given two gene clusters, this function calculates semantic similarity between them.

### Value

similarity

#### <span id="page-3-0"></span>Author(s)

Yu Guangchuang

#### Examples

```
cluster1 <- c("835", "5261","241", "994")
cluster2 <- c("307", "308", "317", "321", "506", "540", "378", "388", "396")
clusterSim(cluster1, cluster2)
```
compareClusterResult-class

*Class "compareClusterResult" This class represents the comparison result of gene clusters by GO categories at specific level or GO enrichment analysis.*

#### Description

Class "compareClusterResult" This class represents the comparison result of gene clusters by GO categories at specific level or GO enrichment analysis.

#### Slots

compareClusterResult cluster comparing result

geneClusters a list of genes

fun one of groupGO, enrichGO and enrichKEGG

gene2Symbol gene ID to Symbol

keytype Gene ID type

readable logical flag of gene ID in symbol or not.

.call function call

#### Author(s)

Guangchuang Yu <https://guangchuangyu.github.io>

### See Also

[enrichResult](#page-10-1)

<span id="page-4-0"></span>

compute information content

#### Usage

computeIC(ont = "DO", organism = "human")

#### Arguments

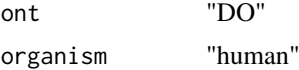

### Author(s)

Guangchuang Yu <http://guangchuangyu.github.io>

DataSet *Datasets*

#### Description

Information content and DO term to entrez gene IDs mapping

doSim *doSim*

#### Description

measuring similarities between two DO term vectors.

### Usage

```
doSim(DOID1, DOID2, measure = "Wang")
```
### Arguments

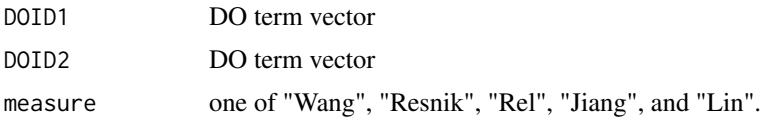

### Details

provide two DO term vectors, this function will calculate their similarities.

### Value

score matrix

### Author(s)

Guangchuang Yu <https://guangchuangyu.github.io>

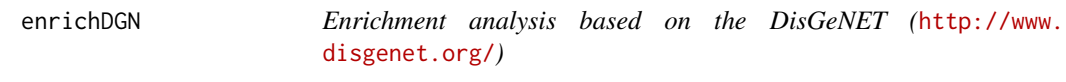

### Description

given a vector of genes, this function will return the enrichment NCG categories with FDR control

### Usage

```
enrichDGN(
  gene,
  pvalueCutoff = 0.05,
  pAdjustMethod = "BH",
  universe,
  minGSSize = 10,
  maxGSSize = 500,
  qvalueCutoff = 0.2,
  readable = FALSE
)
```
#### Arguments

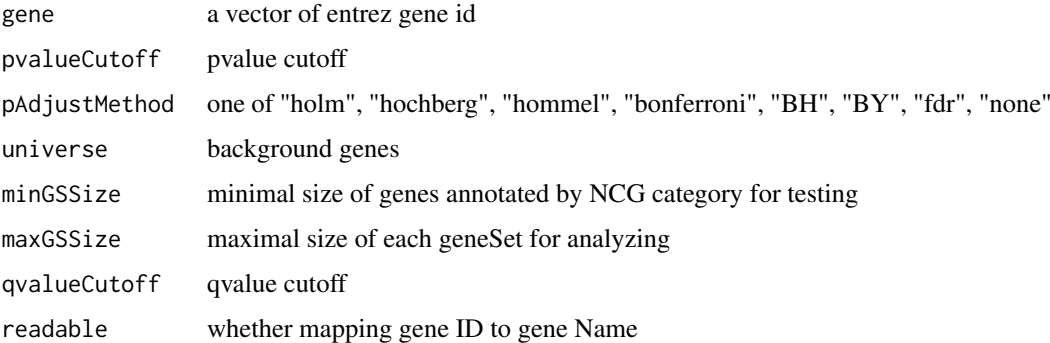

### Value

A enrichResult instance

### Author(s)

Guangchuang Yu

<span id="page-5-0"></span>

#### <span id="page-6-0"></span>enrichDGNv 7

#### References

Janet et al. (2015) DisGeNET: a discovery platform for the dynamical exploration of human diseases and their genes. *Database* bav028 [http://database.oxfordjournals.org/content/](http://database.oxfordjournals.org/content/2015/bav028.long) [2015/bav028.long](http://database.oxfordjournals.org/content/2015/bav028.long)

enrichDGNv *enrichDGN*

#### Description

Enrichment analysis based on the DisGeNET (<http://www.disgenet.org/>)

#### Usage

```
enrichDGNv(
  snp,
  pvalueCutoff = 0.05,
  pAdjustMethod = "BH",
  universe,
  minGSSize = 10,
  maxGSSize = 500,
  qvalueCutoff = 0.2,
  readable = FALSE
\lambda
```
### Arguments

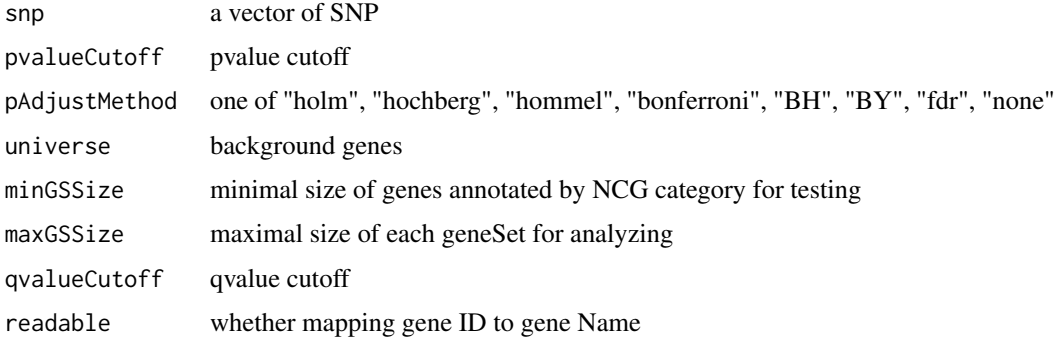

#### Details

given a vector of genes, this function will return the enrichment NCG categories with FDR control

### Value

A enrichResult instance

### Author(s)

Guangchuang Yu

#### <span id="page-7-0"></span>References

Janet et al. (2015) DisGeNET: a discovery platform for the dynamical exploration of human diseases and their genes. *Database* bav028 [http://database.oxfordjournals.org/content/](http://database.oxfordjournals.org/content/2015/bav028.long) [2015/bav028.long](http://database.oxfordjournals.org/content/2015/bav028.long)

<span id="page-7-1"></span>enrichDO *DO Enrichment Analysis*

#### Description

Given a vector of genes, this function will return the enrichment DO categories with FDR control.

#### Usage

```
enrichDO(
  gene,
  ont = "DO",
  pvalueCutoff = 0.05,
  pAdjustMethod = "BH",
  universe,
  minGSSize = 10,
  maxGSSize = 500,
  qvalueCutoff = 0.2,
  readable = FALSE
)
```
#### Arguments

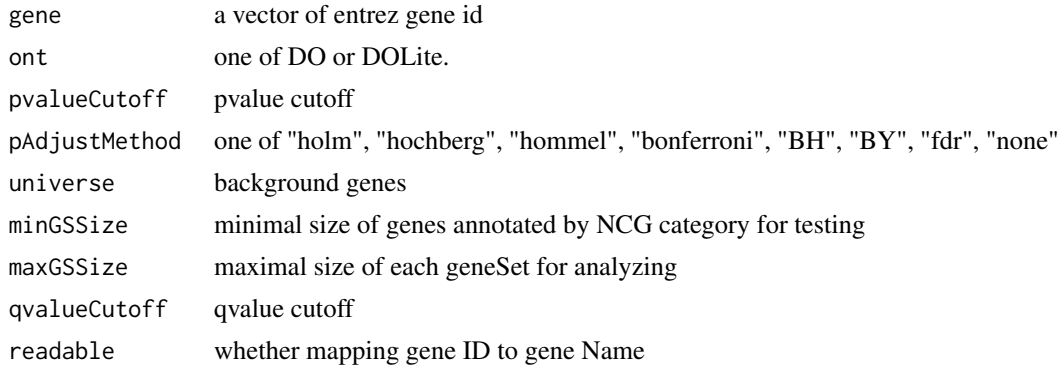

### Value

A enrichResult instance.

#### Author(s)

Guangchuang Yu <http://guangchuangyu.github.io>

#### See Also

[enrichResult-class](#page-10-1)

#### <span id="page-8-0"></span>enricher\_internal 9

### Examples

```
data(geneList)
gene = names(geneList)[geneList > 1]
yy = enrichDO(gene, pvalueCutoff=0.05)
summary(yy)
```
enricher\_internal *enrich.internal*

### Description

interal method for enrichment analysis

### Usage

```
enricher_internal(
  gene,
  pvalueCutoff,
  pAdjustMethod = "BH",
  universe = NULL,
  minGSSize = 10,
  maxGSSize = 500,
  qvalueCutoff = 0.2,
  USER_DATA
)
```
### Arguments

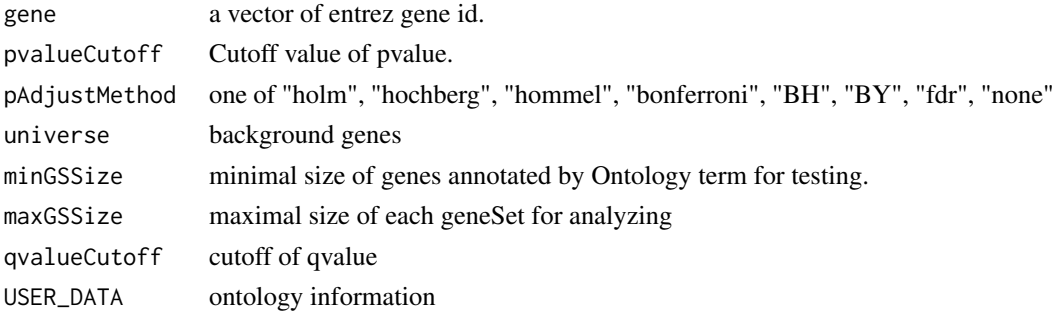

### Details

using the hypergeometric model

## Value

A enrichResult instance.

### Author(s)

Guangchuang Yu <http://guangchuangyu.github.io>

<span id="page-9-0"></span>

Enrichment analysis based on the Network of Cancer Genes database (http://ncg.kcl.ac.uk/)

### Usage

```
enrichNCG(
  gene,
  pvalueCutoff = 0.05,
  pAdjustMethod = "BH",
  universe,
  minGSSize = 10,
  maxGSSize = 500,
  qvalueCutoff = 0.2,
  readable = FALSE
)
```
### Arguments

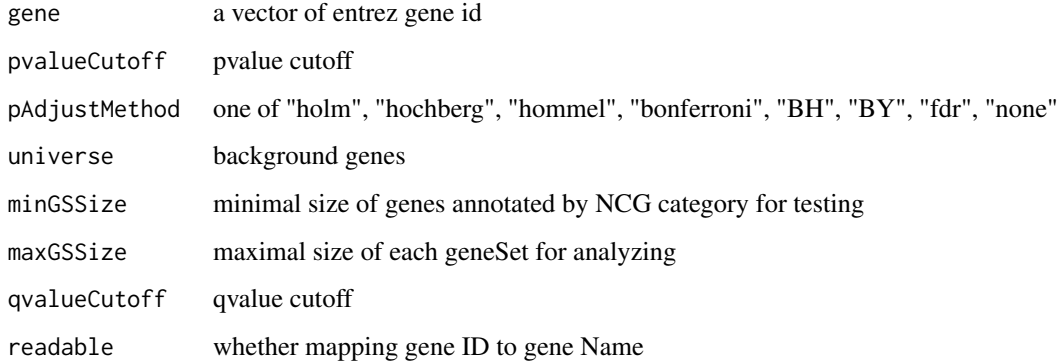

### Details

given a vector of genes, this function will return the enrichment NCG categories with FDR control

### Value

A enrichResult instance

#### Author(s)

Guangchuang Yu

<span id="page-10-1"></span><span id="page-10-0"></span>enrichResult-class *Class "enrichResult" This class represents the result of enrichment analysis.*

### Description

Class "enrichResult" This class represents the result of enrichment analysis.

#### Slots

result enrichment analysis pvalueCutoff pvalueCutoff pAdjustMethod pvalue adjust method qvalueCutoff qvalueCutoff organism only "human" supported ontology biological ontology gene Gene IDs keytype Gene ID type universe background gene gene2Symbol mapping gene to Symbol geneSets gene sets readable logical flag of gene ID in symbol or not.

### Author(s)

Guangchuang Yu <https://guangchuangyu.github.io>

### See Also

[enrichDO](#page-7-1)

EXTID2NAME *EXTID2NAME*

#### Description

mapping gene ID to gene Symbol

#### Usage

EXTID2NAME(OrgDb, geneID, keytype)

#### Arguments

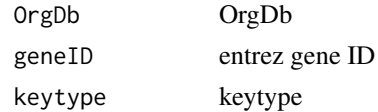

12 geneID

#### Value

gene symbol

### Author(s)

Guangchuang Yu <http://guangchuangyu.github.io>

#### gene2DO *convert Gene ID to DO Terms*

#### Description

provide gene ID, this function will convert to the corresponding DO Terms

#### Usage

gene2DO(gene)

#### Arguments

gene entrez gene ID

### Value

DO Terms

#### Author(s)

Guangchuang Yu <http://guangchuangyu.github.io>

geneID *geneID generic*

### Description

geneID generic

#### Usage

geneID(x)

### Arguments

x enrichResult object

### Value

'geneID' return the 'geneID' column of the enriched result which can be converted to data.frame via 'as.data.frame'

<span id="page-11-0"></span>

### <span id="page-12-0"></span>geneInCategory 13

#### Examples

```
data(geneList, package="DOSE")
de <- names(geneList)[1:100]
x <- enrichDO(de)
geneID(x)
```
geneInCategory *geneInCategory generic*

### Description

geneInCategory generic

#### Usage

geneInCategory(x)

#### Arguments

x enrichResult

#### Value

'geneInCategory' return a list of genes, by spliting the input gene vector to enriched functional categories

#### Examples

data(geneList, package="DOSE") de <- names(geneList)[1:100] x <- enrichDO(de) geneInCategory(x)

geneSim *geneSim*

#### Description

measuring similarities bewteen two gene vectors.

#### Usage

```
geneSim(geneID1, geneID2 = NULL, measure = "Wang", combine = "BMA")
```
#### Arguments

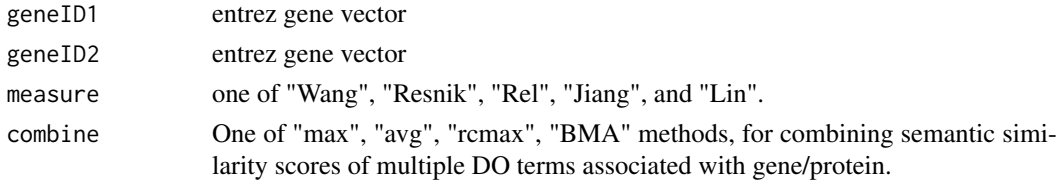

#### <span id="page-13-0"></span>Details

provide two entrez gene vectors, this function will calculate their similarity.

#### Value

score matrix

#### Author(s)

Guangchuang Yu <http://ygc.name>

gseaResult-class *Class "gseaResult" This class represents the result of GSEA analysis*

### Description

Class "gseaResult" This class represents the result of GSEA analysis

### Slots

result GSEA anaysis organism organism setType setType geneSets geneSets geneList order rank geneList keytype ID type of gene permScores permutation scores params parameters gene2Symbol gene ID to Symbol readable whether convert gene ID to symbol

#### Author(s)

Guangchuang Yu <https://guangchuangyu.github.io>

<span id="page-14-0"></span>GSEA\_internal *GSEA\_internal*

### Description

generic function for gene set enrichment analysis

### Usage

```
GSEA_internal(
  geneList,
  exponent,
  minGSSize,
  maxGSSize,
  eps,
  pvalueCutoff,
  pAdjustMethod,
  verbose,
  seed = FALSE,USER_DATA,
  by = "fgsea",
  ...
)
```
### Arguments

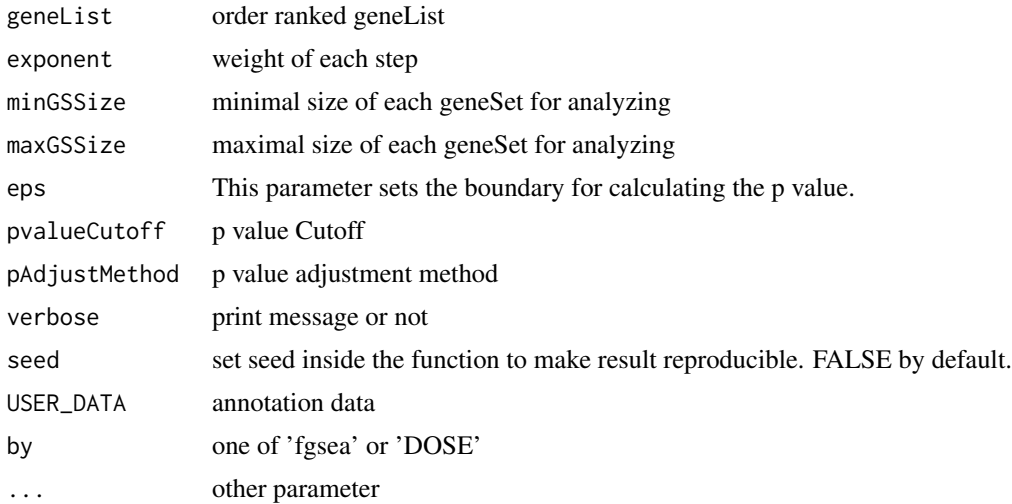

### Value

gseaResult object

### Author(s)

<span id="page-15-0"></span>

perform gsea analysis

### Usage

```
gseDGN(
  geneList,
  exponent = 1,minGSSize = 10,
  maxGSSize = 500,
  pvalueCutoff = 0.05,
  pAdjustMethod = "BH",
  verbose = TRUE,
  seed = FALSE,
  by = "fgsea",
  ...
)
```
### Arguments

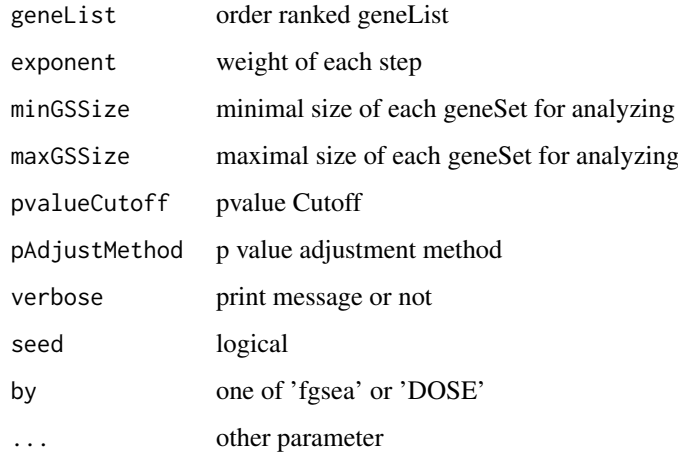

#### Value

gseaResult object

### Author(s)

<span id="page-16-0"></span>

perform gsea analysis

### Usage

```
gseDO(
  geneList,
  exponent = 1,minGSSize = 10,
  maxGSSize = 500,
  pvalueCutoff = 0.05,
  pAdjustMethod = "BH",
  verbose = TRUE,
  seed = FALSE,
  by = "fgsea",
  ...
)
```
### Arguments

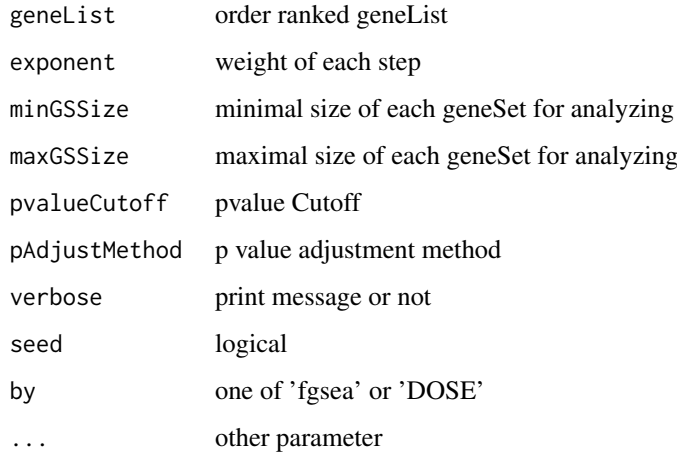

#### Value

gseaResult object

### Author(s)

<span id="page-17-0"></span>

perform gsea analysis

### Usage

```
gseNCG(
  geneList,
  exponent = 1,minGSSize = 10,
  maxGSSize = 500,
  pvalueCutoff = 0.05,
  pAdjustMethod = "BH",
  verbose = TRUE,
  seed = FALSE,
  by = "fgsea",
  ...
)
```
### Arguments

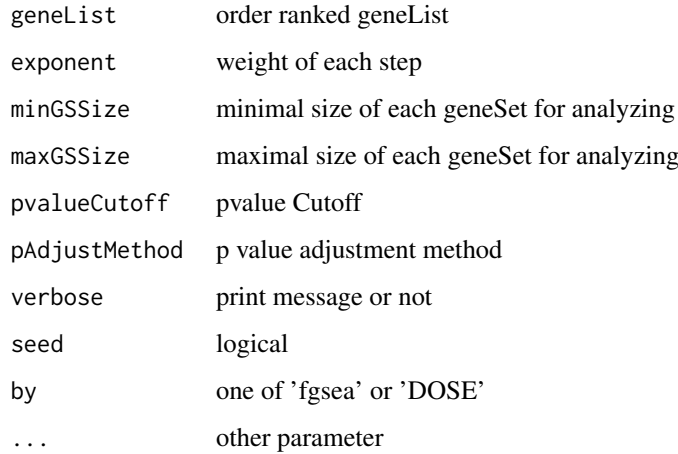

#### Value

gseaResult object

### Author(s)

<span id="page-18-0"></span>gsfilter *gsfilter*

### Description

filter enriched result by gene set size or gene count

#### Usage

gsfilter(x, by = "GSSize", min = NA, max = NA)

### Arguments

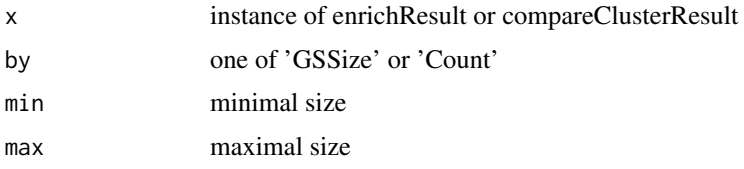

### Value

update object

#### Author(s)

Guangchuang Yu

mclusterSim *mclusterSim*

### Description

Pairwise semantic similarity for a list of gene clusters

### Usage

```
mclusterSim(clusters, measure = "Wang", combine = "BMA")
```
### Arguments

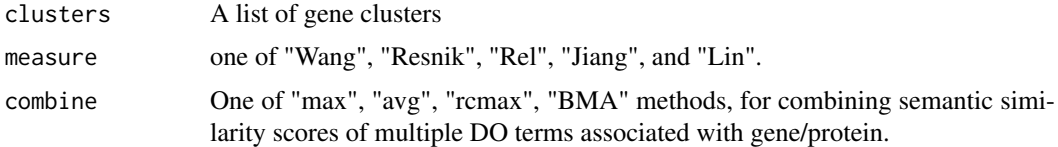

### Value

similarity matrix

#### Author(s)

Yu Guangchuang

#### Examples

```
cluster1 <- c("835", "5261","241")
cluster2 <- c("578","582")
cluster3 <- c("307", "308", "317")
clusters <- list(a=cluster1, b=cluster2, c=cluster3)
mclusterSim(clusters, measure="Wang")
```
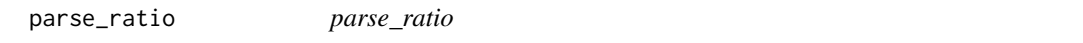

#### Description

parse character ratio to double value, such as 1/5 to 0.2

#### Usage

parse\_ratio(ratio)

#### Arguments

ratio character vector of ratio to parse

### Value

A numeric vector (double) of parsed ratio

#### Author(s)

Guangchuang Yu

rebuildAnnoData *rebuiding annotation data*

### Description

rebuilding entrez and DO mapping datasets

#### Usage

```
rebuildAnnoData(file)
```
#### Arguments

file do\_rif.human.txt

<span id="page-19-0"></span>

#### <span id="page-20-0"></span>setReadable 21

#### Author(s)

Guangchuang Yu <http://guangchuangyu.github.io>

setReadable *setReadable*

### Description

mapping geneID to gene Symbol

### Usage

setReadable(x, OrgDb, keyType = "auto")

### Arguments

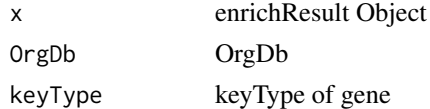

### Value

enrichResult Object

### Author(s)

Yu Guangchuang

show *show method*

### Description

show method for gseaResult instance show method for enrichResult instance

#### Usage

show(object)

show(object)

### Arguments

object A enrichResult instance.

### Value

message

message

#### <span id="page-21-0"></span>Author(s)

Guangchuang Yu <https://guangchuangyu.github.io> Guangchuang Yu <https://guangchuangyu.github.io>

simplot *simplot*

## Description

plotting similarity matrix

#### Usage

```
simplot(
  sim,
  xlab = ",
  ylab = ",
  color.low = "white",
  color.high = "red",\text{labels} = \text{TRUE},
  digits = 2,
  labs.size = 3,
  font.size = 14)
```
### Arguments

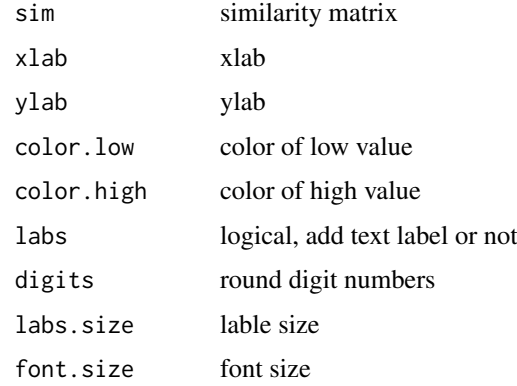

### Value

ggplot object

### Author(s)

<span id="page-22-0"></span>

summary method for gseaResult instance summary method for enrichResult instance

#### Usage

summary(object, ...)

summary(object, ...)

#### Arguments

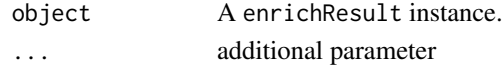

#### Value

A data frame A data frame

#### Author(s)

Guangchuang Yu <https://guangchuangyu.github.io> Guangchuang Yu <http://guangchuangyu.github.io>

theme\_dose *theme\_dose*

#### Description

ggplot theme of DOSE

#### Usage

theme\_dose(font.size = 14)

#### Arguments

font.size font size

### Value

ggplot theme

#### Examples

library(ggplot2) qplot(1:10) + theme\_dose()

# <span id="page-23-0"></span>Index

∗ classes compareClusterResult-class, [4](#page-3-0) enrichResult-class, [11](#page-10-0) gseaResult-class, [14](#page-13-0) ∗ datasets DataSet, [5](#page-4-0) ∗ manip enrichDO, [8](#page-7-0) enricher\_internal, [9](#page-8-0) gseDGN, [16](#page-15-0) gseDO, [17](#page-16-0) gseNCG, [18](#page-17-0) ∗ package DOSE-package, [2](#page-1-0) clusterSim, [3](#page-2-0) compareClusterResult-class, [4](#page-3-0) computeIC, [5](#page-4-0) DataSet, [5](#page-4-0) DGN\_EXTID2PATHID *(*DataSet*)*, [5](#page-4-0) DGN\_PATHID2EXTID *(*DataSet*)*, [5](#page-4-0) DGN\_PATHID2NAME *(*DataSet*)*, [5](#page-4-0) DO2ALLEG *(*DataSet*)*, [5](#page-4-0) DO2EG *(*DataSet*)*, [5](#page-4-0) DOIC *(*DataSet*)*, [5](#page-4-0) DOLite2EG *(*DataSet*)*, [5](#page-4-0) DOLiteTerm *(*DataSet*)*, [5](#page-4-0) DOSE *(*DOSE-package*)*, [2](#page-1-0) DOSE-package, [2](#page-1-0) doSim, [5](#page-4-0) dotbl *(*DataSet*)*, [5](#page-4-0) EG2ALLDO *(*DataSet*)*, [5](#page-4-0) EG2DO *(*DataSet*)*, [5](#page-4-0) EG2DOLite *(*DataSet*)*, [5](#page-4-0) enrichDGN, [6](#page-5-0) enrichDGNv, [7](#page-6-0) enrichDO, [8,](#page-7-0) *[11](#page-10-0)* enricher\_internal, [9](#page-8-0) enrichNCG, [10](#page-9-0) enrichResult, *[3,](#page-2-0) [4](#page-3-0)* enrichResult-class, [11](#page-10-0) EXTID2NAME, [11](#page-10-0)

gene2DO, [12](#page-11-0) geneID, [12](#page-11-0) geneInCategory, [13](#page-12-0) geneList *(*DataSet*)*, [5](#page-4-0) geneSim, [13](#page-12-0) GSEA\_internal, [15](#page-14-0) gseahResult-class *(*gseaResult-class*)*, [14](#page-13-0) gseaResult-class, [14](#page-13-0) gseDGN, [16](#page-15-0) gseDO, [17](#page-16-0) gseNCG, [18](#page-17-0) gsfilter, [19](#page-18-0) mclusterSim, [19](#page-18-0) NCG\_EXTID2PATHID *(*DataSet*)*, [5](#page-4-0) NCG\_PATHID2EXTID *(*DataSet*)*, [5](#page-4-0) NCG\_PATHID2NAME *(*DataSet*)*, [5](#page-4-0) parse\_ratio, [20](#page-19-0) plot,compareClusterResult-method *(*compareClusterResult-class*)*, [4](#page-3-0) rebuildAnnoData, [20](#page-19-0) setReadable, [21](#page-20-0) show, [21](#page-20-0) show,compareClusterResult-method *(*compareClusterResult-class*)*, [4](#page-3-0) show,enrichResult-method *(*enrichResult-class*)*, [11](#page-10-0) show,gseaResult-method *(*gseaResult-class*)*, [14](#page-13-0) simplot, [22](#page-21-0) summary, [23](#page-22-0) summary,compareClusterResult-method *(*compareClusterResult-class*)*, [4](#page-3-0) summary,enrichResult-method *(*enrichResult-class*)*, [11](#page-10-0) summary,gseaResult-method *(*gseaResult-class*)*, [14](#page-13-0) theme\_dose, [23](#page-22-0)

VDGN\_EXTID2PATHID *(*DataSet*)*, [5](#page-4-0)

INDEX 25

VDGN\_PATHID2EXTID *(*DataSet *)* , [5](#page-4-0) VDGN\_PATHID2NAME *(*DataSet *)* , [5](#page-4-0)